## Package 'SparseBiplots'

June 28, 2020

#### <span id="page-0-0"></span>Type Package

Title 'HJ-Biplot' using Different Ways of Penalization Plotting with 'ggplot2'

Version 4.0.0

Author Mitzi Isabel Cubilla-Montilla <mitzi@usal.es>, Carlos Alfredo Torres-Cubilla <carlos\_t22@usal.es>, Purificacion Galindo Villardon <pgalindo@usal.es> and Ana Belen Nieto-Librero <ananieto@usal.es>

Maintainer Mitzi Isabel Cubilla-Montilla <mitzi@usal.es>

Description 'HJ-Biplot' is a multivariate method that allow represent multivariate data on a subspace of low dimension, in such a way that most of the variability of the information is captured in a few dimensions. This package implements three new techniques and constructs in each case the 'HJ-Biplot', adapting restrictions to reduce weights and / or produce zero weights in the dimensions, based on the regularization theories. It implements three methods of regularization: Ridge, LASSO and Elastic Net.

License GPL  $(>= 3)$ 

Encoding UTF-8

LazyData true

**Depends** R  $(>= 3.2)$ , ggplot2

Imports ggrepel, gtable, rlang, stats, sparsepca, testthat

URL <https://github.com/mitzicubillamontilla/SparseBiplots>

BugReports <https://github.com/mitzicubillamontilla/SparseBiplots/issues>

RoxygenNote 7.1.0

NeedsCompilation no

Repository CRAN

Date/Publication 2020-06-28 00:00:12 UTC

### <span id="page-1-0"></span>R topics documented:

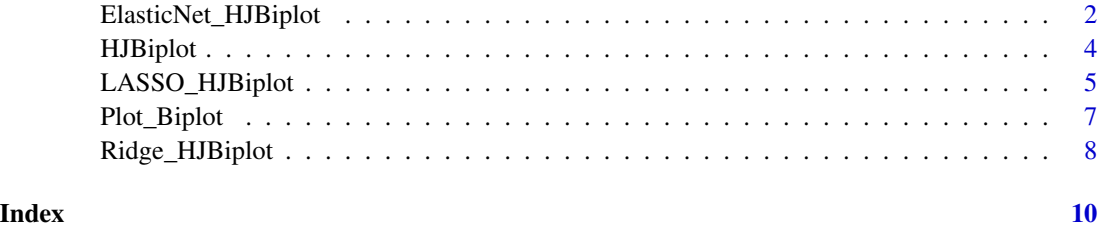

<span id="page-1-1"></span>ElasticNet\_HJBiplot *Elastic Net HJ Biplot*

#### Description

This function is a generalization of the Ridge regularization method and the LASSO penalty. Realizes the representation of the SPARSE HJ Biplot through a combination of LASSO and Ridge, on the data matrix. This means that with this function you can eliminate weak variables completely as with the LASSO regularization or contract them to zero as in Ridge.

#### Usage

```
ElasticNet_HJBiplot(X, Lambda = 1e-04, Alpha = 1e-04, Transform.Data = 'scale')
```
#### Arguments

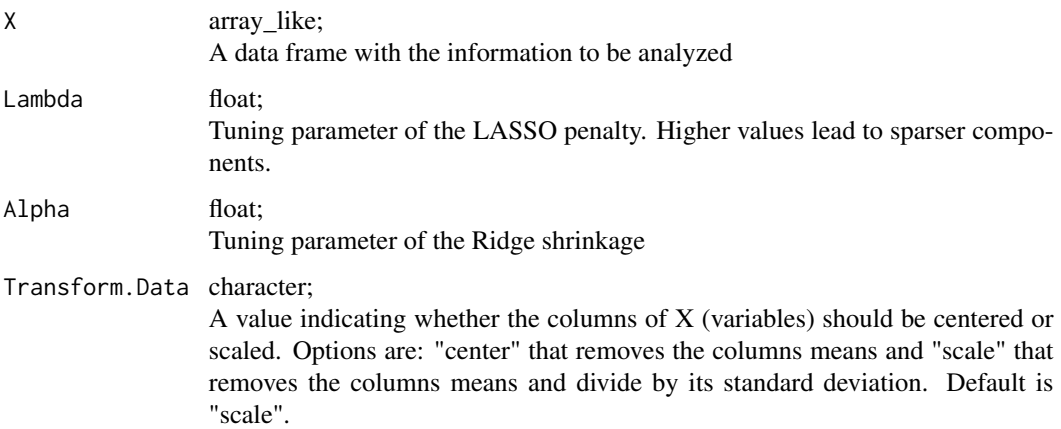

#### Details

Algorithm used to perform automatic selection of variables and continuous contraction simultaneously. With this method, the model obtained is simpler and more interpretable. It is a particularly useful method when the number of variables is much greater than the number of observations.

#### <span id="page-2-0"></span>Value

ElasticNet\_HJBiplot returns a list containing the following components:

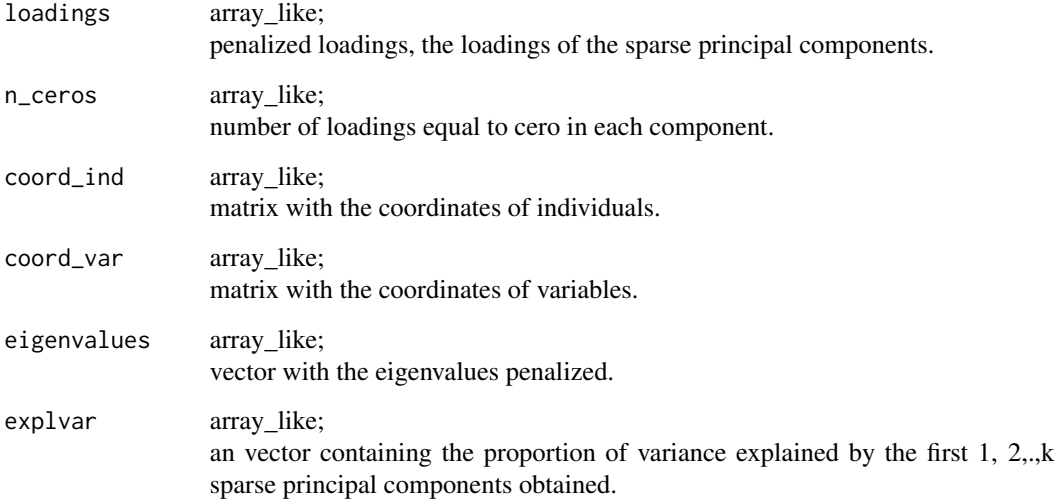

#### Author(s)

Mitzi Cubilla-Montilla, Carlos Torres-Cubilla, Ana Belen Nieto Librero and Purificacion Galindo Villardon

#### References

- Galindo, M. P. (1986). Una alternativa de representacion simultanea: HJ-Biplot. Questiio, 10(1), 13-23.
- Erichson, N. B., Zheng, P., Manohar, K., Brunton, S. L., Kutz, J. N., & Aravkin, A. Y. (2018). Sparse principal component analysis via variable projection. arXiv preprint arXiv:1804.00341.
- Zou, H., & Hastie, T. (2005). Regularization and variable selection via the elastic net. Journal of the royal statistical society: series B (statistical methodology), 67(2), 301-320.

#### See Also

#### [spca](#page-0-0), [Plot\\_Biplot](#page-6-1)

#### Examples

ElasticNet\_HJBiplot(mtcars, Lambda = 0.2, Alpha = 0.1)

<span id="page-3-1"></span><span id="page-3-0"></span>HJBiplot *HJ Biplot*

#### Description

This function performs the representation of HJ Biplot (Galindo, 1986).

#### Usage

HJBiplot (X, Transform.Data = 'scale')

#### Arguments

X array\_like; A data frame which provides the data to be analyzed. All the variables must be numeric. Transform.Data character; A value indicating whether the columns of X (variables) should be centered or scaled. Options are: "center" that removes the columns means and "scale" that removes the columns means and divide by its standard deviation. Default is "scale".

#### Details

Algorithm used to construct the HJ Biplot. The Biplot is obtained as result of the configuration of markers for individuals and markers for variables in a reference system defined by the factorial axes resulting from the Decomposition in Singular Values (DVS).

#### Value

HJBiplot returns a list containing the following components:

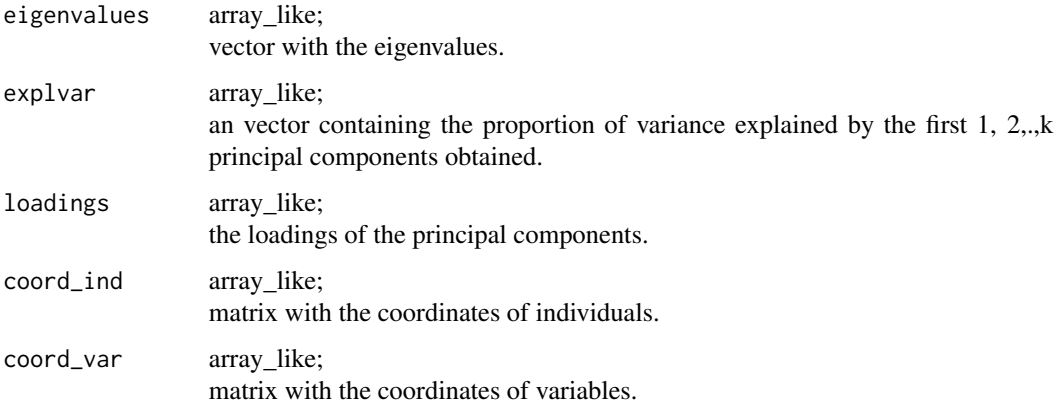

#### <span id="page-4-0"></span>Author(s)

Mitzi Cubilla-Montilla, Carlos Torres-Cubilla, Ana Belen Nieto Librero and Purificacion Galindo Villardon

#### References

- Gabriel, K. R. (1971). The Biplot graphic display of matrices with applications to principal components analysis. Biometrika, 58(3), 453-467.
- Galindo, M. P. (1986). Una alternativa de representacion simultanea: HJ-Biplot. Questiio, 10(1), 13-23.

#### See Also

[Plot\\_Biplot](#page-6-1)

#### Examples

HJBiplot(mtcars)

LASSO\_HJBiplot *LASSO HJ Biplot*

#### Description

This function performs the representation of the SPARSE HJ Biplot applying the LASSO regularization, on the original data matrix, implementing the norm L1.

#### Usage

LASSO\_HJBiplot(X, Lambda, Transform.Data = 'scale', Operator = 'Hard-Thresholding')

#### Arguments

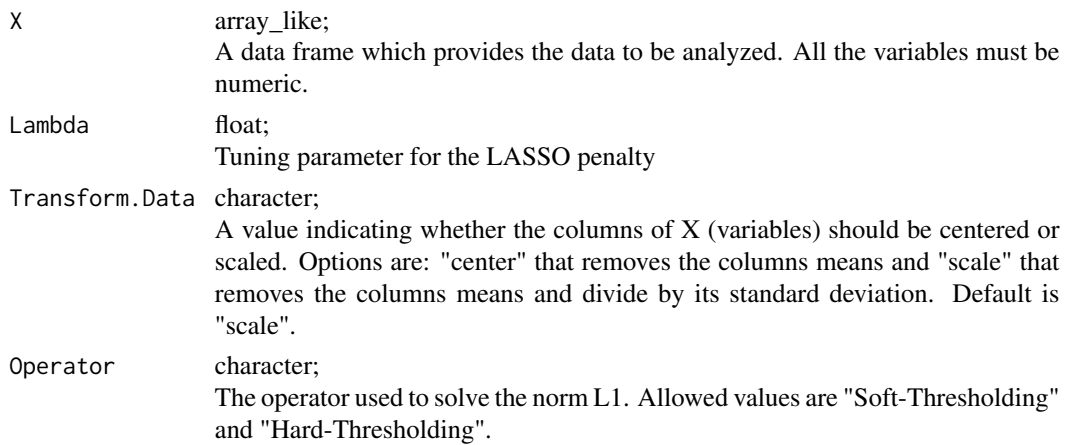

#### <span id="page-5-0"></span>Details

Algorithm that performs a procedure of contraction and selection of variables. LASSO imposes a penalty that causes the charges of some components to be reduced to zero. By producing zero loadings for some components and not zero for others, the Lasso technique performs selection of variables. As the value of the penalty approaches one, the loadings approach zero.

#### Value

LASSO\_HJBiplot returns a list containing the following components:

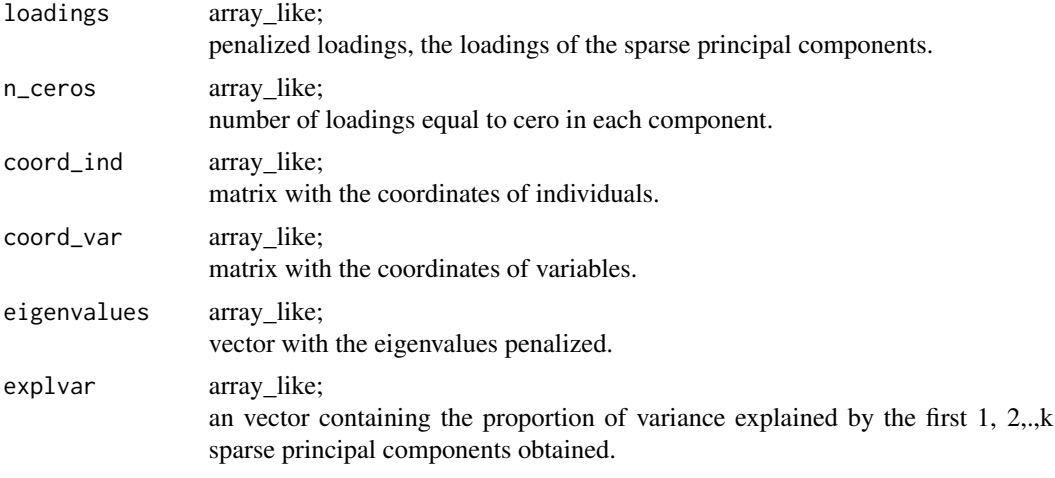

#### Author(s)

Mitzi Cubilla-Montilla, Carlos Torres-Cubilla, Ana Belen Nieto Librero and Purificacion Galindo Villardon

#### References

- Galindo, M. P. (1986). Una alternativa de representacion simultanea: HJ-Biplot. Questiio, 10(1), 13-23.
- Tibshirani, R. (1996). Regression shrinkage and selection via the lasso. Journal of the Royal Statistical Society: Series B (Methodological), 58(1), 267-288.
- Tibshirani, R. (2011). Regression shrinkage and selection via the lasso: a retrospective. Journal of the Royal Statistical Society: Series B (Statistical Methodology), 73(3), 273-282.

#### See Also

#### [Plot\\_Biplot](#page-6-1)

#### Examples

```
LASSO_HJBiplot(mtcars, Lambda = 0.2, Operator = 'Hard-Thresholding')
```
<span id="page-6-1"></span><span id="page-6-0"></span>

#### Description

Plot\_Biplot initializes a ggplot2-based visualization of the caracteristics presented in the data analized by the Biplot selected.

#### Usage

```
Plot_Biplot(X, axis = c(1,2), hide = "none",
labels = "auto", ind.shape = 19,
ind.color = "red", ind.size = 2,
ind.label = FALSE, ind.label.size = 4,
var.color = "black", var.size = 0.5,
var.label = TRUE, var.label.size = 4, var.label.angle = FALSE)
```
#### Arguments

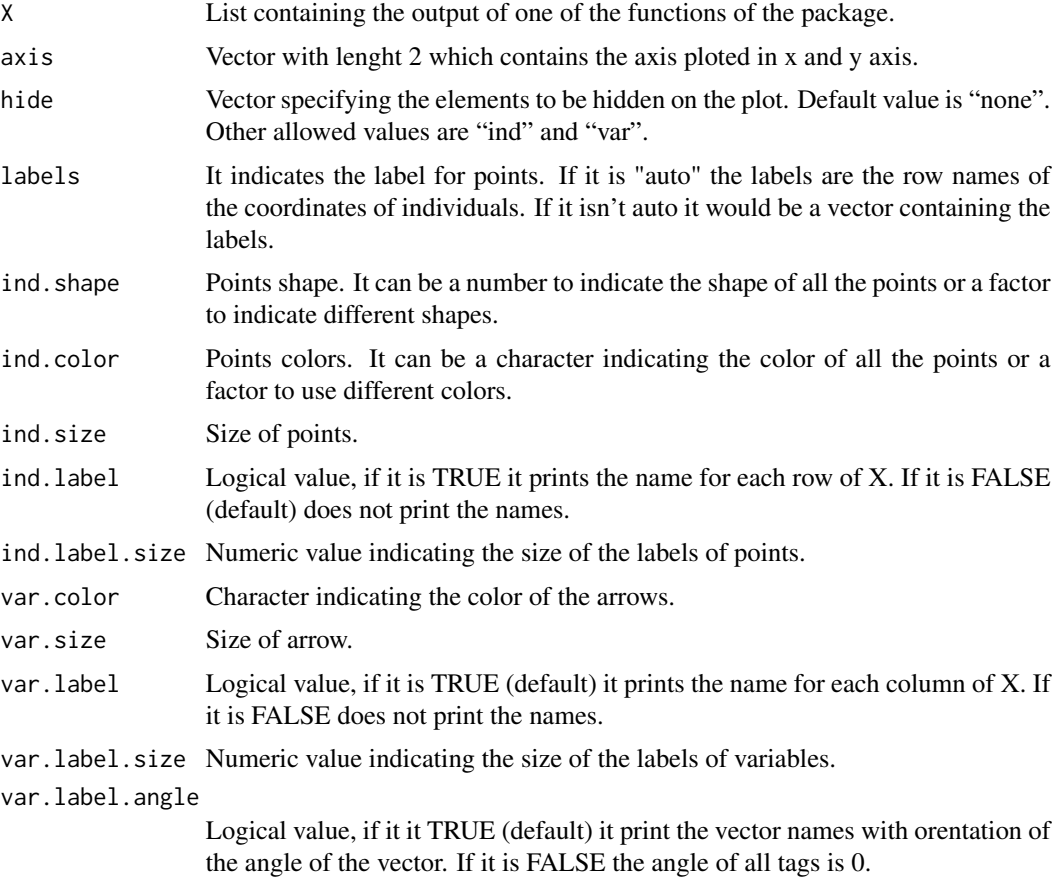

#### <span id="page-7-0"></span>Value

Return a [ggplot2](#page-0-0) object.

#### Author(s)

Mitzi Cubilla-Montilla, Carlos Torres-Cubilla, Ana Belen Nieto Librero and Purificacion Galindo Villardon

#### See Also

[HJBiplot](#page-3-1), [Ridge\\_HJBiplot](#page-7-1), [ElasticNet\\_HJBiplot](#page-1-1)

#### Examples

```
hj.biplot <- HJBiplot(mtcars)
Plot_Biplot(hj.biplot, ind.label = TRUE)
```
<span id="page-7-1"></span>Ridge\_HJBiplot *Ridge HJ Biplot*

#### Description

This function performs the representation of the HJ Biplot applying the Ridge regularization, on the original data matrix, implementing the norm L2.

#### Usage

Ridge\_HJBiplot (X, Lambda, Transform.Data = 'scale')

#### Arguments

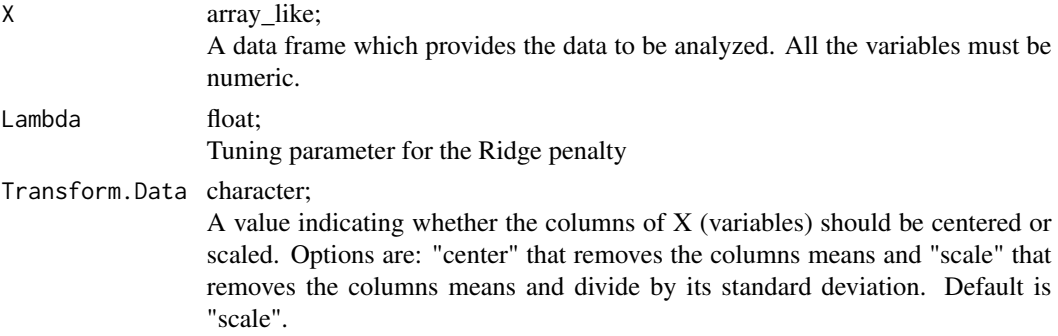

#### Details

Algorithm used to contract the loads of the main components towards zero, but without achieving the nullity of any. If the penalty parameter is less than or equal to 1e-4 the result is like Galindo's HJ Biplot (1986).

#### <span id="page-8-0"></span>Value

Ridge\_HJBiplot returns a list containing the following components:

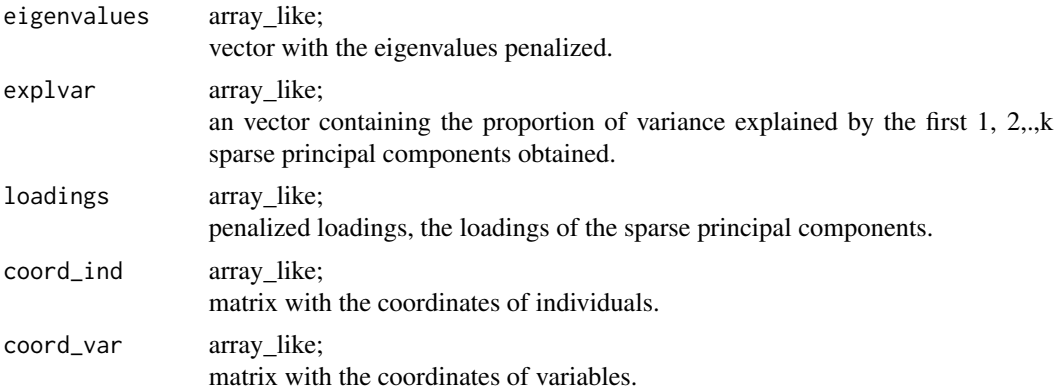

#### Author(s)

Mitzi Cubilla-Montilla, Carlos Torres-Cubilla, Ana Belen Nieto Librero and Purificacion Galindo Villardon

#### References

- Galindo, M. P. (1986). Una alternativa de representacion simultanea: HJ-Biplot. Questiio, 10(1), 13-23.
- Hoerl, A. E., & Kennard, R. W. (1970). Ridge regression: Biased estimation for nonorthogonal problems. Technometrics, 12(1), 55-67.
- Zou, H., Hastie, T., & Tibshirani, R. (2006). Sparse principal component analysis. Journal of computational and graphical statistics, 15(2), 265-286.

#### See Also

#### [Plot\\_Biplot](#page-6-1)

#### Examples

```
Ridge_HJBiplot(mtcars, Lambda = 0.2)
```
# <span id="page-9-0"></span>Index

ElasticNet\_HJBiplot, [2,](#page-1-0) *[8](#page-7-0)* ggplot2, *[8](#page-7-0)* HJBiplot, [4,](#page-3-0) *[8](#page-7-0)* LASSO\_HJBiplot, [5](#page-4-0) Plot\_Biplot, *[3](#page-2-0)*, *[5,](#page-4-0) [6](#page-5-0)*, [7,](#page-6-0) *[9](#page-8-0)* Ridge\_HJBiplot, *[8](#page-7-0)*, [8](#page-7-0) spca, *[3](#page-2-0)*